**No. of printed pages: 4**

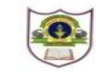

## **INDIAN SCHOOL SOHAR PRE-FINAL EXAMINATION (2017-2018) INFORMATICS PRACTICES**

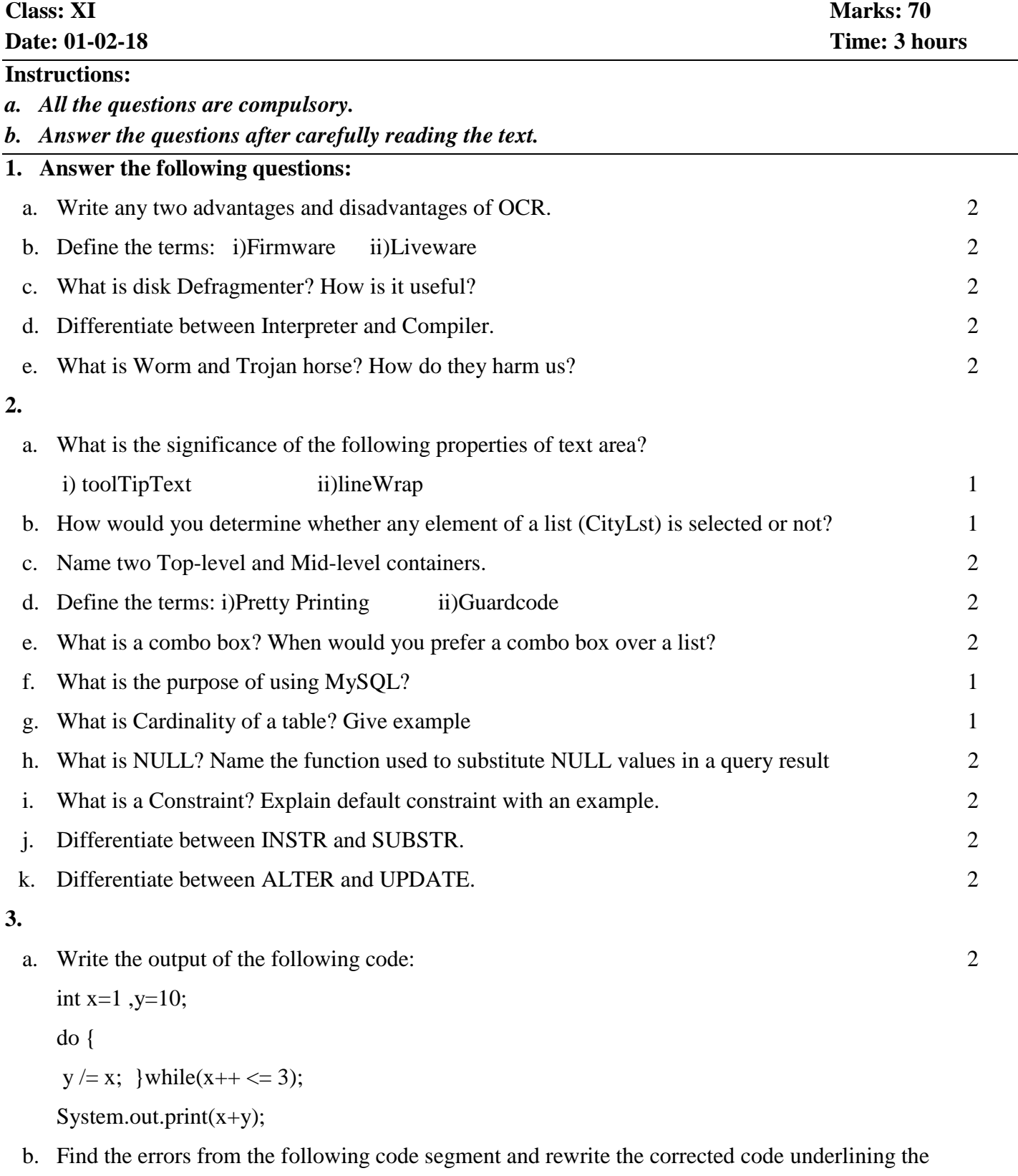

int i= $2$ ; j= $5$ ;

corrections made: 2

if( $i > i$ )

```
{ jTextfield1.getText("j is greater");
```
j-- ; ++i }

JOptionPane.showMessageDialogue("hello");

c. Rewrite the following code using "switch" statement: 2

int num,val;

num = Integer.parseInt(jtextfield2.getText());

if(num =  $= 5$ ) {

 $val = num * 25 - 20;$ 

 $jlabel.setText(" "+num + val);$ 

else if(num = =  $10$  || num =  $15$ ){

 $val = num * 20 - 15;$ 

jlabel.setText(" "+num - val); }

```
else jlabel.setText(" "+val);
```
d. Convert the following code segment into an equivalent 'for' loop: 2

```
int x=2;
while(x \leq 3) {
if( x % 2 = 2) {
System.out.print("under "); }
else {
System.out.print(" over"); }
System.out.print(" limit");
x=x+1; }
```
- e. Write java code to print the sum of the following series in JTextField3:  $1+\frac{1}{2}$  $\frac{1}{2} + \frac{1}{3}$  $\frac{1}{3} + \frac{1}{4}$  $\frac{1}{4} + \cdots$  2
- f. Write java code that checks whether a given number is prime or not and displays the output in a textfield named as Txtprime. 2
- **4.** Answer the following questions on the basis of JFrame given below:

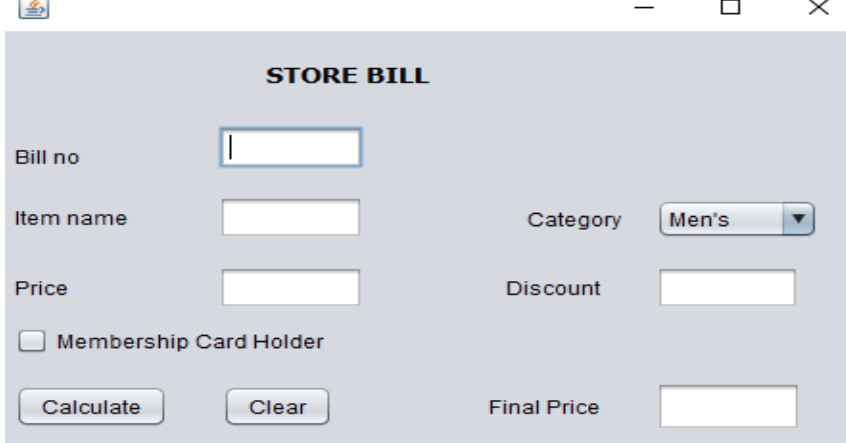

- i) When Clear button is clicked : To clear the contents of text fields(Bill no,Item name, Price, Discount, Final Price), clear the check box. 1
- ii) Ensure that user does not enter a negative or zero Price value .If a negative or Zero value is entered in Price text field then a warning message should be displayed and the text field should be made blank. 2
- iii)When "Calculate" button is clicked :

To calculate and display the discount and the final price as per the following table: 2

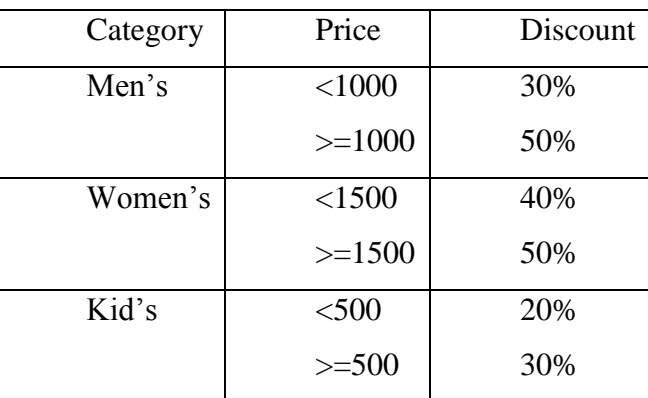

An additional discount of 5% is given to the Store Membership Card holders.

**5.**

a. Write the SQL commands for the following on the basis of information given below:

 **Supplier**: Table structure

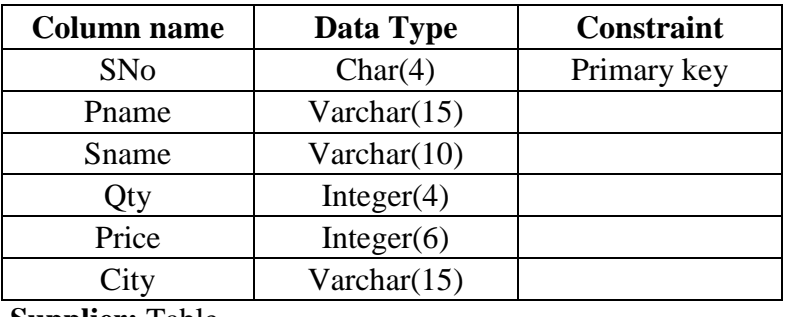

 **Supplier:** Table **Sno Pname Sname Qty Price City** S1 Bread Britannia 180 15 Delhi S2 Jam 220 46 Jaipur S3 Coffee Nescafe 170 80 Chennai S4 Biscuit | Marie | 560 | Delhi S5 Maggi Nestle 340 45 Mumbai S6 Cake Britannia 150 180 Cochin

i. Create a table supplier based on the structure given above. 2

ii. Insert a new row with details: S7, Chocolate, 100, 200.

iii. Show the details of suppliers where quantity is more than the price in descending order of cities1

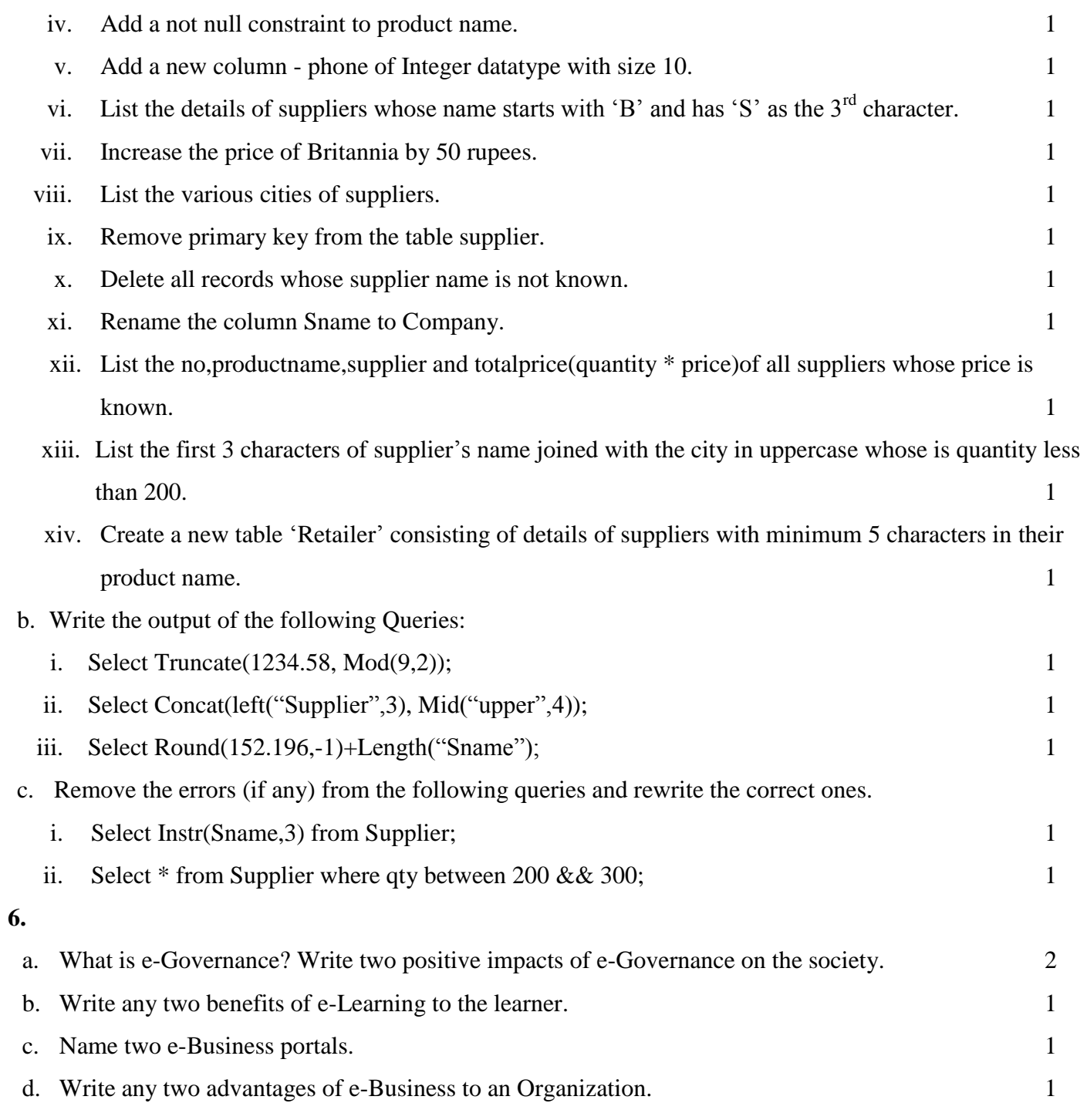

\_\_\_\_\_\_\_\_\_\_\_\_\_\_\_\_\_\_\_\_\_\_\_\_\_\_\_\_\_\_\_\_\_\_\_\_\_\_\_\_\_\_\_\_\_\_\_\_\_\_\_\_\_\_\_